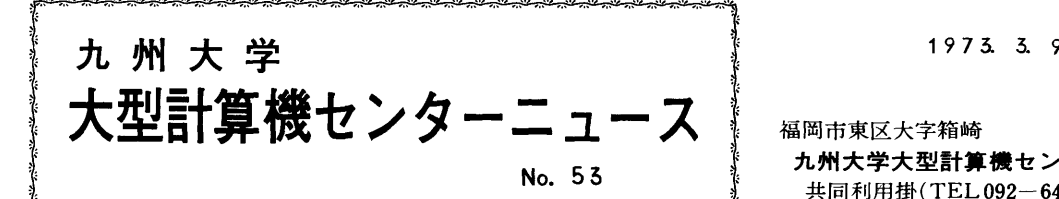

No. 53  $*$  九州大学大型計算機センター<br>
※ 共同利用掛(TEL092-64-1101)<br>
※ 共同利用掛(TEL092-64-1101) <sub>、</sub><br><sub>ر</sub>

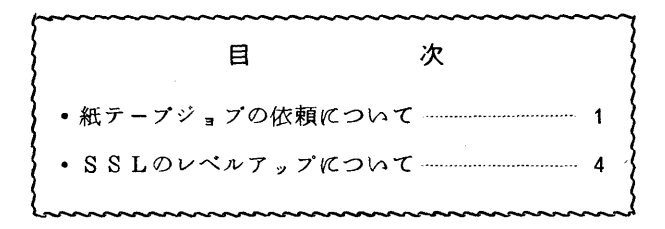

◇ 紙テープジョブの依頼について

紙テープジョブ依頼について、昭和48年4月1日からの負担金徴収に伴ないコントロールカ ードと紙テープデータの与え方に次のような変更がありますので,紙テープジ。ブの利用者は特 に注意をして下さい.

1. コントロールカード \$PTR に < 紙テープファイル番号>のパラメータが必要になり ます.

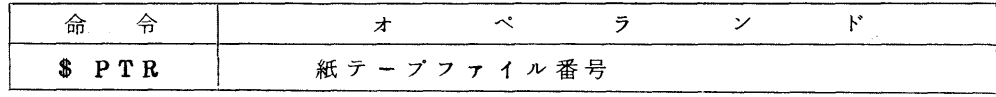

パラメータの説明

紙テープファイル番号: 5桁の数字と3桁の数字を●で区切ったもの

ジョブ依頼時の紙テープ上に与えるものと一致しなければなり ません.

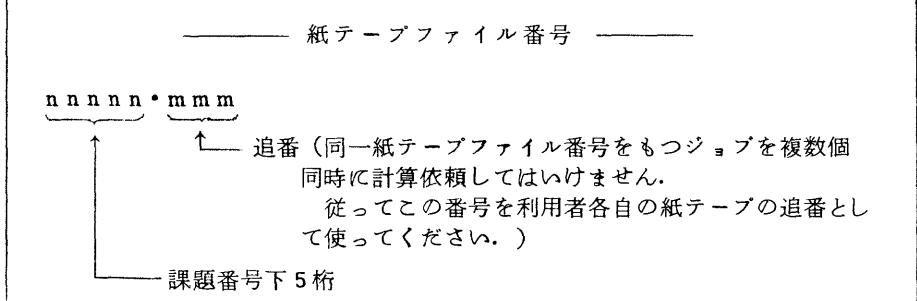

2. 紙テープデータには、紙テープの先頭にく紙テープファイル番号>を、また1本の紙テープ

の終りには<紙テープが次に続くか><それで終りとなるか>を指示するコードが必要となり ます.

⑦ 紙テープファイル番号の与え方(紙テープが2本以上に渡る場合,2本目以降には必要あ

りません・) STARTコードが同一紙テープ上にあるときは 20cm以上の送りが必要  $\overline{\phantom{a}}$  $\overline{\mathbf{Q}}$  o o o  $\overline{\mathbf{Q}}$  o o o  $\overline{\mathbf{Q}}$  o o o  $\overline{\mathbf{Q}}$  o o o  $\overline{\mathbf{Q}}$  o o o  $\overline{\mathbf{Q}}$  o o o  $\overline{\mathbf{Q}}$  o o o  $\overline{\mathbf{Q}}$  o o o  $\overline{\mathbf{Q}}$  o o o  $\overline{\mathbf{Q}}$  o o o  $\overline{\mathbf{Q}}$  o o  $\overline{\mathbf{Q}}$  o o  $\overline{\mathbf{Q$ O O O O O ● O O O ●  $0.00000000000$  $\overline{\circ}$  $\overline{\circ}$  $\overline{\circ}$  $\overline{\circ}$  $\overline{\circ}$  $\overline{\circ}$  $\overline{\circ}$ O O O O O ■ O O O ' ● O O O O O ● 0 9\_O ● O O O O O ● O O O ● 「ン↑三111監 仁START一ド  $\sim$ 一課題番号下5桁

課題番号下5桁および追番はBinaryの値で示します.

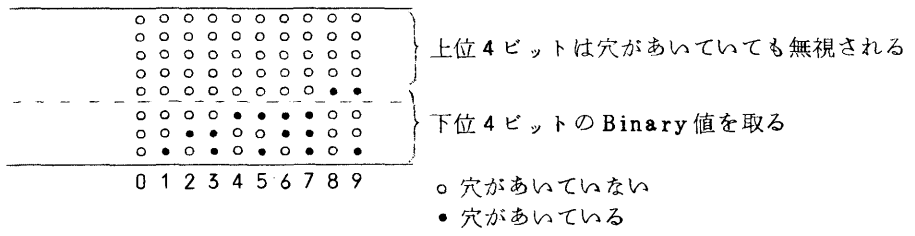

⑦ 1本の紙テープの終りの情報の与え方

 $-2$  –

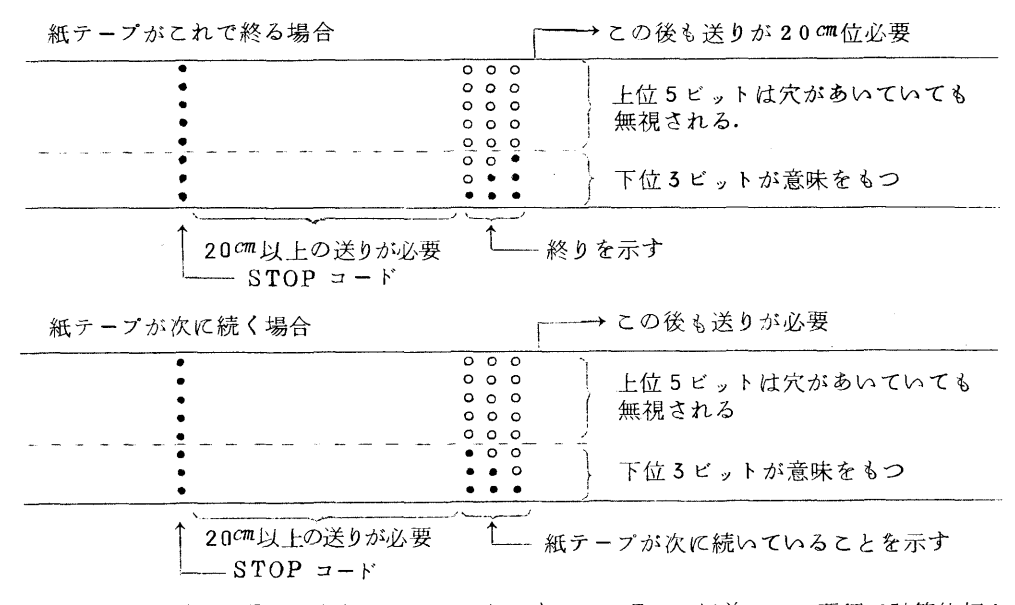

注) この仕様は4月1日からとなっておりますが、4月1日以前にこの要領で計算依頼さ れていても支障はありません. ただし, コントロールカード \$PTR の<紙テープファ イル番号〉の指定は4月1日からです・

また FORTRAN 実行時に紙テープデータを読取るサブルーチンとして新しく次の仕様のも のが登録され 4 月 1 日より使用可能とたります。ここにその紹介の意味で簡単に説明しま す. たお,詳細については『利用の手引 紙テープ編"を参照してください.

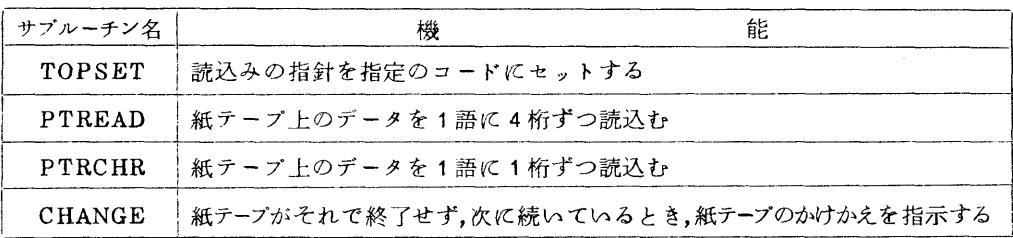

CALL TOPSET(START)

START………読込みの指針をこのコードの次にセットする. (スタートコード)

## CALL PTREAD (AREA.N.STOP.I.J.ILL)

.AREA……紙テープのデータを読込んで格納する領域なのでN語の大きさが必要.

- N・・……・…1度に読込むデータの数を語(WORD)で指定する. 紙テープに穿孔されている4桁が1語のデータとなる.
- STOP……テープの読込みのストップを指示するコード(ストップコード) データの区切りまたは終りを意味する.
- I …………配列 AREAに読込んだデータの語数がセットされる. (整変数) I=0のときは指定した語数(N)のデータ転送を終了し、かつSTOPコード が現われなかったことを示す.
- J ………… I ≠ 0 のとき. I で示された語(データが格納された最終語) の何番目の文字 位置にストップコードがきたかを示す値がセットされる. (整変数)

ILL………サブルーチンから戻った状態を示す. (整変数)

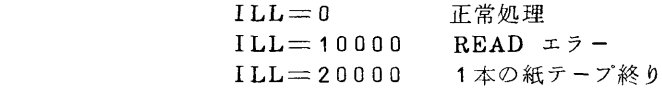

## CALL PTRCHR(INPUT, N, ILL)

\_\_\_\_\_ \_一 \_1 INPUT…変数名,配列名,配列要素名 紙テープデータが読込まれる場所なので、N語の大きさが必要 N…………1度に読込むデータ数を指定する. ILL………サブルーチンから戻った状態を示す. (整変数)  $ILL=0$  正常処理<br> $ILL=10000$  READ ERROR  $ILL=10000$ <br> $ILL=20000$ 1本の紙テープ終り CALL CHANGE (ILL)

ILL………サブルーチンから戻った状態を示す.<br>ILL=0 正常処理  $1 \text{ L}$   $L = 0$  止常処理 ILL=90000 次に続く紙テーフがない ◇ SSLのレベルアップについて

現在使用中のSSLは

SSL.  $F-V4$ . L3

 $S S L. A-V 4. L1$ 

ですが。FORTRANがレベルアップされ。3月12日より

 $S S L. F-V 4. L4$ 

 $S S L. A-V 4. L1$ 

となります.レベルアップの内容は以下のとおりです.

1. SSL. F-V4. L4 でレベルアップされた項目及び内容

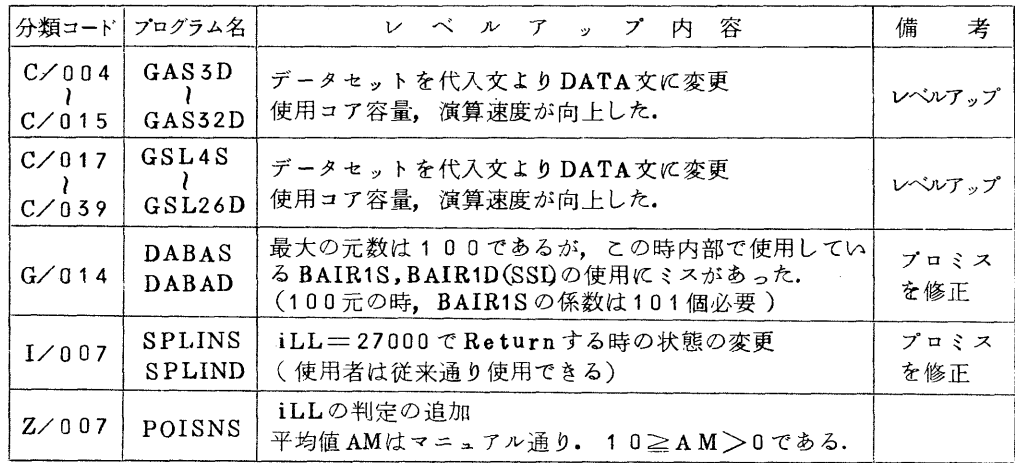